# **REVISTA** NR.1/2023 GIMNAZIAL

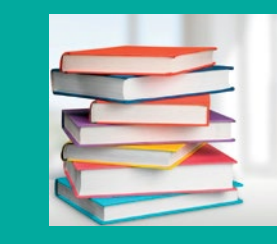

**LICITATIA DE** MANUALE SCOLARE **ME 2023** 

**The Second Line College of the Second Line College** 

LITERA

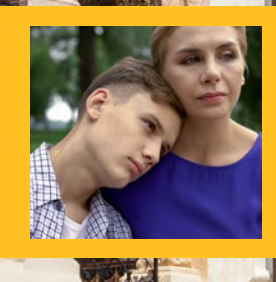

PSIHOLOG DR. SANDRA O'CONNOR: **STRESUL** EXAMENELOR, ADOLESCENTUL SI **PĂRINTELE** 

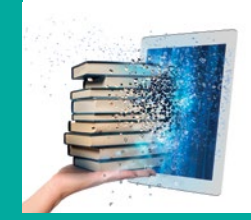

**CURSURI DIGITALE ONLINE, GRATUITE** PENTRU PROFESORI www.cursuridigitale.ro

## **SUMAR**

## $\Omega$

· LICITATIA DE MANUALE SCOLARE ORGANIZATĂ DE MINISTERUL EDUCATIEI ÎN 2023

## n<sub>3</sub>

· ETAPELE DE ALEGERE A MANUALELOR

· DE CE SĂ ALEGEȚI MANUALELE LITERA APROBATE DE MINISTERUL EDUCAȚIEI ÎN 2023?

## $\Omega$

· MANUALUL RELIGIE. CULTUL ORTODOX, CLASA A VI-A, APROBAT DE MINISTERUL EDUCATIEI ÎN 2023

## **05**

· APRECIERILE REFERENTILOR STIINTIFICI

## 06-07

· STRUCTURA MANUALULUI

## **N**

· COMPETENTE GENERALE SI SPECIFICE

### **LICITAȚIA DE MANUALE SCOLARE ORGANIZATĂ DE** MINISTERUL EDUCAȚIEI ÎN 2023

#### La începutul acestui an, Ministerul Educației a demarat procedura de licitație a manualelor pentru clasa a VI-a, în urma încetării acordurilor-cadru pentru cele existente. Obiectivul principal al acestei licitații a fost achiziția de manuale școlare, care să reușească să ofere sistemului de învățământ preuniversitar materiale corespunzătoare din punctul de vedere al continutului stiintific și adaptate nivelului de vârstă al elevilor. Ca și la licitatia anterioară de manuale scolare, organizată de Ministerul Educatiei, Editura Litera este editura cu cele mai multe manuale declarate câștigătoare în urma evaluării.

- · Limba si literatura română
- · Matematică
- Biologie
- · Istorie
- Geografie
- · Informatică și TIC

## n<sub>9</sub>

· INSTRUCTIUNI DE UTILIZARE A MANUALULUI DIGITAL LITERA

## 1Π

• 10 MOTIVE PENTRU CARE SĂ ALEGETI MANUALUL RELIGIE. CULTUL ORTODOX DE LA EDITURA LITERA

## $11$

· DESPRE LITERA EDUCATIONAL

• CURSURI ONLINE GRATUITE PENTRU PROFESORI WWW.CURSURIDIGITALE.RO

### $12 - 14$

· PSIHOLOG DR. SANDRA O'CONNOR: STRESUL EXAMENELOR, ADOLESCENTUL SI PĂRINTELE

## 15

· CITESTE.RO - BIBLIOTECA TA ONLINE

- $\bullet$  Fizică
- · Educație tehnologică și aplicații practice
- · Educație socială
- · Consiliere și dezvoltare personală
- · Religie cultul ortodox

Pentru orice informatii suplimentare, ne puteti contacta telefonic sau prin Whatsapp la numărul de telefon: 0746290648. Pentru o comunicare cât mai ușoară, salvați numărul în agenda telefonului.

### NOILE MANUALE APROBATE DE MINISTERUL EDUCAȚIEI, ÎN URMA LICITAȚIEI 2023, SE POT OBȚINE GRATUIT, PENTRU FIECARE ELEV. DOAR ÎN BAZA ALEGERILOR FĂCUTE DE CĂTRE CADRELE DIDACTICE. IATĂ PASII PE CARE TREBUIE SĂ ÎI URMATI ÎN ALEGEREA ACESTORA: 1 Accesați site-ul www.manuale.edu.ro și selectați clasa și disciplina care vă interesează. (2) Consultați oferta de manuale existentă pentru respectiva disciplină. Răsfoiți integral manualele propuse, deschideți aplicațiile multimedia interactive de învățare, apăsând pe iconițele indicate. 3 Alegeti manualul potrivit stilului dumneavoastră de predare si grupului de elevi pe care îl coordonati. 4 În sedinta catedrei/ariei curriculare, anuntati alegerea dumneavoastră pentru consemnarea acesteia în procesul-verbal. 5 Procesul-verbal este avizat de către director și se înregistrează la secretariatul unității de învățământ în care s-a desfăsurat procesul de selectie a manualelor scolare. 6 Persoana delegată de școală înregistrează comenzile și le trimite către responsabilul cu manualele scolare de la nivelul ISJ/ISMB. 7 Manualele comandate ajung în școală și vor fi distribuite fiecărui elev, pentru ca dumneavoastră să puteti folosi în fiecare oră atât suportul tipărit, cât și varianta digitală a manualului.

### DE CE SĂ ALEGEȚI MANUALELE LITERA APROBATE DE MINISTERUL EDUCAȚIEI 2023?

- Manualele Litera aprobate de Ministerul Educației în 2023 sunt elaborate de autori de prestigiu, profesori cu experientă la catedră, conditie care asigură o calitate metodică si pedagogică deosebită.
- Manualele Litera au fost declarate câștigătoare pe baza punctajelor obținute la evaluarea calității stiintifice si constituie o resursă utilă în formarea competențelor prevăzute în programă.
- $\bullet$  Cuprind sarcini de lucru corelate cu experientele personale ale copiilor si asigură ancorarea în realitate a cunostintelor si abilitătilor dobândite.
- Editura Litera este partenerul de nădejde al profesorilor, oferind continuitate în pregătire, prin editarea de manuale si materiale didactice pe parcursul tuturor anilor de scoală.
- $\mathcal O$  Autorii manualelor pun la dispoziția profesorilor planificările calendaristice și ghiduri cu informații suplimentare, fise de lucru, evaluări suplimentare.
- Editura Litera, prin parteneriatele pe care le are cu institutii care furnizează programe de formare, oferă cadrelor didactice oportunitatea de formare profesională, prin cursuri online realizate pe platforma www.cursuridigitale.ro. La absolvirea cursurilor, cadrele didactice primesc adeverinte care vor servi la completarea dosarului de formare profesională.
- 

Editura Litera organizează Conferinte nationale periodice, dedicate profesorilor.

Editura Litera oferă informatii la zi, suport si consiliere tuturor dascălilor prin intermediul Clubului Profesorilor din România (El /Clubul Profesorilor din Romania cu peste 20 000 de membri) și Litera Educational (FI/Litera Educational).

### MANUALUL DE RELIGIE. CULTUL ORTODOX APROBAT DE MINISTERUL EDUCAȚIEI ÎN 2023

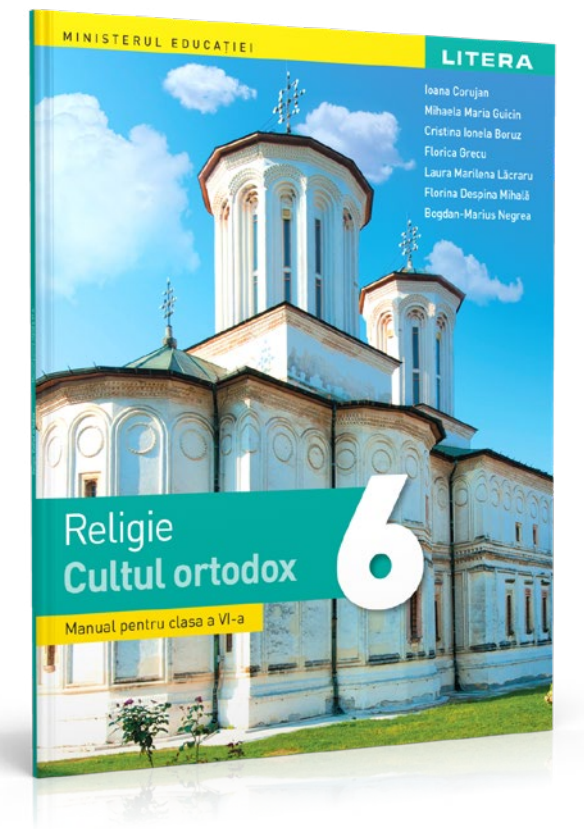

## **RELIGIE. CULTUL ORTODOX**

Ioana Corujan, Mihaela Maria Guicin, Cristina Ionela Boruz, Florica Grecu, Laura Marilena Lăcraru, Florina Despina Mihăilă. **Bogdan-Marius Negrea** 

- · copertă brosată
- · 96 de pagini
- $\cdot$  205  $\times$  260 mm
- · interior color

Manualul de Religie - cultul ortodox pentru clasa a VI-a este conceput conform programei scolare în vigoare si principiilor didactice si catehetice; respectă particularitătile de vârstă și individuale ale elevilor. Este structurat în patru unităti tematice și prezintă continuturi integrate, care evidențiază caracterul practic-aplicativ al cunostintelor transmise si urmăreste atingerea competentelor specifice disciplinei Religie.

Continuturile sunt prezentate atractiv si valorifică experiente de viată și trăirile personale ale elevilor. Învătarea prin descoperire, jocurile didactice, utilizarea frecventă a metodelor și a tehnicilor moderne, activ-participative, exercitiile interactive, grafica

utilizată vor contribui la sporirea atractivității și la dinamizarea orelor de religie. Evaluările propuse stabilesc punctaje și bareme de corectare flexibile, lăsând la latitudinea fiecărui profesor modalitatea de abordare.

Prin numeroasele elemente inovative prezentate, avem convingerea că acest manual răspunde nevoilor elevilor si profesorilor, aducând un plus de valoare la formarea religios-morală și conturarea profilului absolventului de învățământ gimnazial.

### **AUTORII MANUALULUI**

#### **IOANA CORUJAN**

- Profesor titular, catedra de Religie Ortodoxă –<br>Școala Gimnazială "Horea", Cluj-Napoca;
- · Director adjunct;
- Briector aujunct,<br>• Colaborator extern, expert în evaluare și<br>• acreditare, înscris în Registrul propriu al ARACIP,<br>• Membru în Consiliul Consultativ al disciplinei
- Religie;
- 
- Profesor metodist al ISJ Cluj;<br>• Responsabil Grupă metodică "Horea", Religie Ortodoxă;
- Profesor mentor pentru inserția profesională<br>• a profesorilor stagiari și a cadrelor didactice stagiare;
- · Formator în cadrul Programului de formare pentru constituirea Corpului de profesori pentru<br>examenente și concursurile naționale, CPEECN,
- Coautor al Mánualului de Religie cultul ortodox,<br>clasa a V-a, Editura Litera.

#### **MIHAELA-MARIA GUICIN**

- 
- Absolventă a Facultății de Teologie Ortodoxă din<br>Craiova, promoția 1996;<br>• Absolventă a programului de Master proiecte<br>Europene Facultatea de Economie și
- Europene Facultatea de Economie și<br>Administrarea Afacerilor din Craiova, 2008;<br>• Profesor gradul didactic I Religie și Limba<br>• engleză la Școala Gimnazială Studina, Județul Olt,<br>• i director al școlii (2005–2012 și 201
- 
- 
- Autor de resurse educaționale deschise<br>
 Autor de resurse educaționale deschise<br>
 Contribuție la elaborarea Programei de Religie –<br>
 cultul ortodox, clasele V–VIII (OMEN 3393/28.02.2017);
- 
- Coautor la elaborarea Compendiului introductiv<br>
pentru gimnaziu, clasa a V-a, ISE, 2017;<br>
Coordonator al Ghidului pentru profesorii care<br>
predau disciplina Religie la clasa a III-a, Editura<br>
Pacilica disciplina Religie la Basilica, 2015;
- Coautor al manualelor de Religie cultul ortodox<br>- clasele a III-a, a V-a și a VII-a, Editura Litera.

#### **CRISTINA IONELA BORUZ**

- Profesor de Religie, titular la Școala Gimnazială<br>"Gheorghe Magheru" și Școala Gimnazială Nr. 2,<br>Caracal, județul Olt;<br>• Experiență profesională: 21 de ani vechime
- 
- Experiența profesională: 21 de am vechine<br>- în învățământ, gradul didactic I;<br>• Metodist al Inspectoratului Școlar Județean Olt,<br>- compartimentul Religie Arte;
- 
- 
- Membru al Consiliului Consultativ pentru Proiecte<br>
Educaționale al Inspectoratului Școlar Județean Olt;<br>
 Autor de manuale și de resurse educaționale deschise;<br>
 Expert pentru ciclul gimnazial în cadrul Proiectului<br>
"C
- 
- educaționale digitale utilizare, realizare, evaluare;<br>• Formator județean al Casei Corpului Didactic Olt;
- 

#### **FLORICA GRECU**

- · Profesor de Religie cultul ortodox, grad didactic I, titular la Liceul Teoretic "Alexandru Ioan Cuza" din Corabia, județul Olt;
- Metodist al Inspectoratului Școlar Județean Olt,<br>• Metodist al Inspectoratului Școlar Județean Olt,<br>• Membru al Consiliului Consultativ pentru Proiecte
- Educaționale al Inspectoratului Școlar Județean Olt;
- · Ambasador de învățare Erasmus+ și Corpul European de Solidaritate în cadrul ANPCDEFP România:
- Expert e-learning în cadrul Proiectului "Curriculum relevant-educație deschisă pentru toți" –  $C.R.E.D;$
- Formator judetean al Casei Corpului Didactic Olt;

#### LAURA MARILENA LĂCRARU

- Profesor de Religie, titular la Școala Gimnazială<br>
"Take Ionescu" din Râmnicu Vâlcea, județul Vâlcea;<br>
 Inspector școlar pentru disciplina Religie la<br>
 Inspectoratul Școlar Județean Vâlcea;<br>
 Expert pentru ciclul gimn
- 
- "Curriculum relevant educație deschisă pentru toți" - C.R.E.D.
- Formator național în cadrul programului PROF III -<br>Management educațional în context mentoral;
- Formator național în cadrul programului de formare continuă "Managementul implementării eficiente a curriculumului național MANAGER - CRED";
- Formator județean al Casei Corpului Didactic Vâlcea.

#### **FLORINA-DESPINA MIHALĂ**

- · Absolventă a Facultății de Teologie Ortodoxă din Craiova:
- · Absolventă a programului de Master Facultatea de Teologie Ortodoxă din Craiova; • Profesor pentru învățământul primar,
- gradul didactic I, la Scoala Gimnazială Studina, ĭudetul Olt:
- Coautor de manuale de Religie cultul<br>ortodox (clasele a III-a și a VII-a) și auxiliare<br>școlare (Ghid pentru profesorii care predau disciplina scolară Religie la clasa a III-a).

#### **BOGDAN MARIUS NEGREA**

- · Profesor de Religie Ortodoxă la Scoala
- Cimnazială "Horea", Cluj-Napoca;<br>• Doctorand al Facultății de Teologie Ortodoxă din cadrul Universității Babeș-Bolyai, Cluj-Napoca;
- · Expert evaluator în cadrului Agenției Române de Atestare a Calității Învățământului Superior (ARACIS);
- Expert evaluator în cadrul The European<br>Association for Quality Assurance in Higher Education (ENQA);
- Expert media în cadrul Centrului de Resurse pentru Comunitătile de Rromi  $[CRCR]$ :
- · Autor de articole/studii de specialitate în domeniul "Teologia Vechiului Testament".

### CE SPUN REFERENȚII STIINȚIFICI DESPRE MANUALUL DE RELIGIE. CULTUL ORTODOX DE LA EDITURA LITERA?

Manualul de Religie – cultul ortodox, pentru clasa a VI-a, publicat de Editura Litera, respectă cu justețe programa scolară aprobată prin OMEC 3393/28.02.2017. Autorii au reusit evidentieze, prin estetica aleasă, obiectivul principal pe care profesorul de religie îl urmăreste la elevii de clasa a VI-a, învătarea iubirii lui Dumnezeu prin Fiul. Iisus Hristos.

Competențele generale și specifice formează axa compozițională a manualului, având în atenție relația copilului cu propria viată morală, cu familia si societatea. Remarcăm, de asemenea, componenta catehetică a lectiilor, atât de bine pusă în lumină de autori, ceea ce le recomandă chiar pentru utilizarea lor în Biserică, de către preot, la grupele de cateheză.

La nivelul relatiei profesor-elev, manualul oferă si încurajează o dinamică bine calibrată. Alternarea între continut, interogatie si imagine se produce firesc; nimic fortat, nimic smintitor. Pozele si desenele sunt alese foarte bine, adaptate vârstei, iar glosarul se dovedește extrem de util. Să nu lăsăm de o parte modul în care sunt integrate exercițiile de recapitulare și decantare a conținuturilor. De-o manieră profesionistă, fiecare exercițiu e menit să suscite interesul elevului în vederea unei consolidări eficiente. La toate acestea se adaugă componenta modernă, a ceea ce este manualul viitorului, și anume corelația dintre continutul scris si cel interactiv. audio-video, prezentă la fiecare lectie.

#### Lect. Univ. Dr. Liviu Vidican-Manci.

Universitatea Babeș-Bolyai, Facultatea de Teologie Ortodoxă, Cluj-Napoca

Informația prezentă în acest manual este conformă învățăturii de credință ortodoxă și este oferită atât prin textul foarte bine adaptat vârstei scolare, cât și prin imagini, icoane, hărți, tabele, grafice etc.

În redactarea continuturilor de învătare, s-a folosit o bibliografie bogată și optim aleasă, conformă elaborării unui manual. Continutul de învătare este corect, clar, unitar; prezentarea și machetarea informatiilor s-a realizat într-o manieră atrăgătoare, ce permite dezvoltarea, cu usurintă, a competentelor urmărite.

Există o foarte bună corelație între elementele care asigură demersurile didactice optime și astfel este favorizată eficientizarea învătării. Evaluarea este bine evidentiată, clară și benefică, prin aplicarea unor strategii didactice care valorifică metodele interactive.

Exercitiile si activitătile practice sunt actuale, inspirare din mediul familiar elevilor. Tocmai de aceea, pe măsură ce vor fi parcurse, pot avea un impact major în formarea valorilor morale, dar și a atitudinii elevilor față de viată sau fată de semeni.

Metodele si strategiile utilizate în manual sunt activ-participative, moderne, au o deschidere spre comunicare si problematizare. Elevii pot participa liber, cu sau fără ajutorul profesorului, la toate secventele demersului didactic.'

### **Manualul cuprinde:**

- · 4 unități de învățare
- · 4 recapitulări intermediare
- · 4 evaluări intermediare
- · 1 recapitulare finală
- · 1 evaluare finală
- · 16 idei de portofoliu
- 4 idei de proiecte educative
- · 16 activități de lucru în echipă
- · 16 activități de lucru în pereche
- 39 de activități practice

### Pagină de CUPRINS

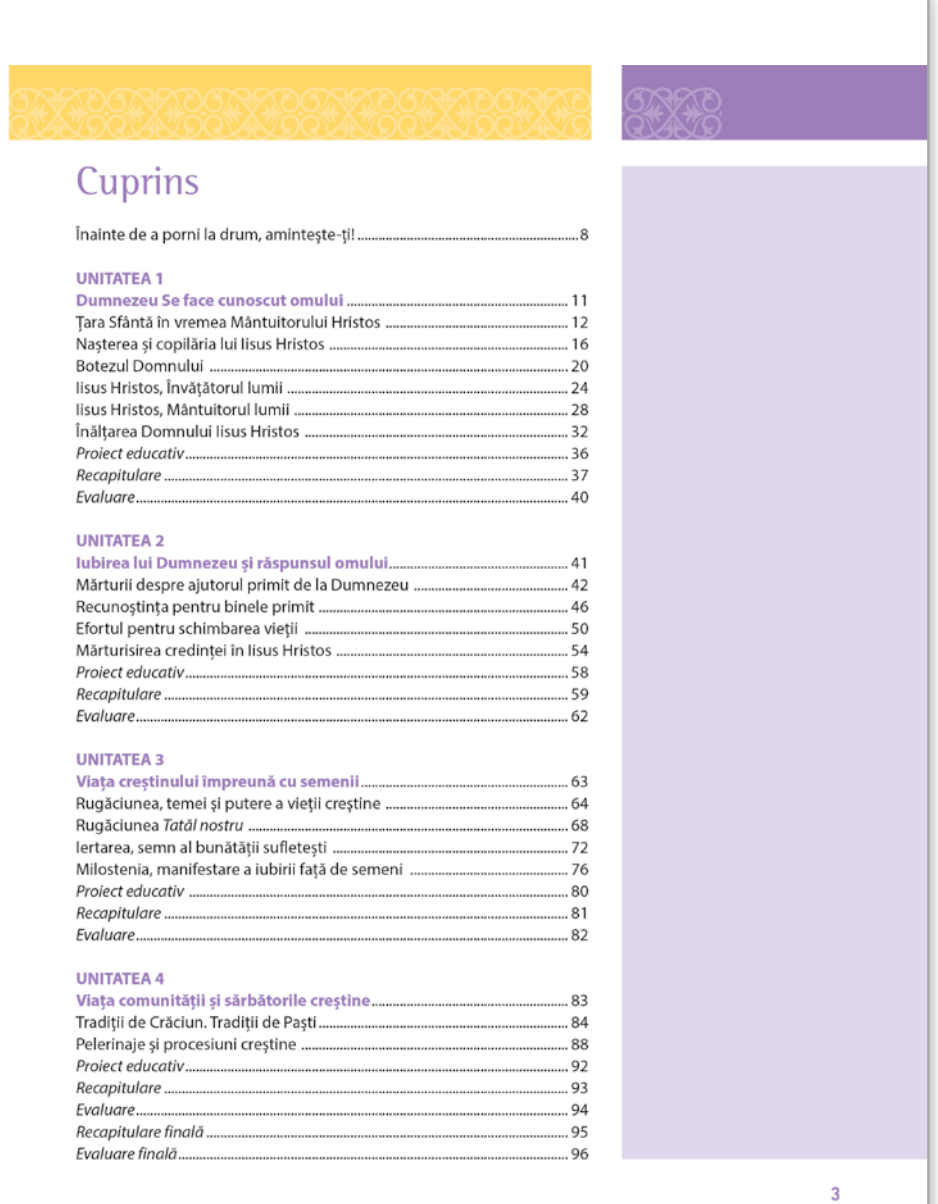

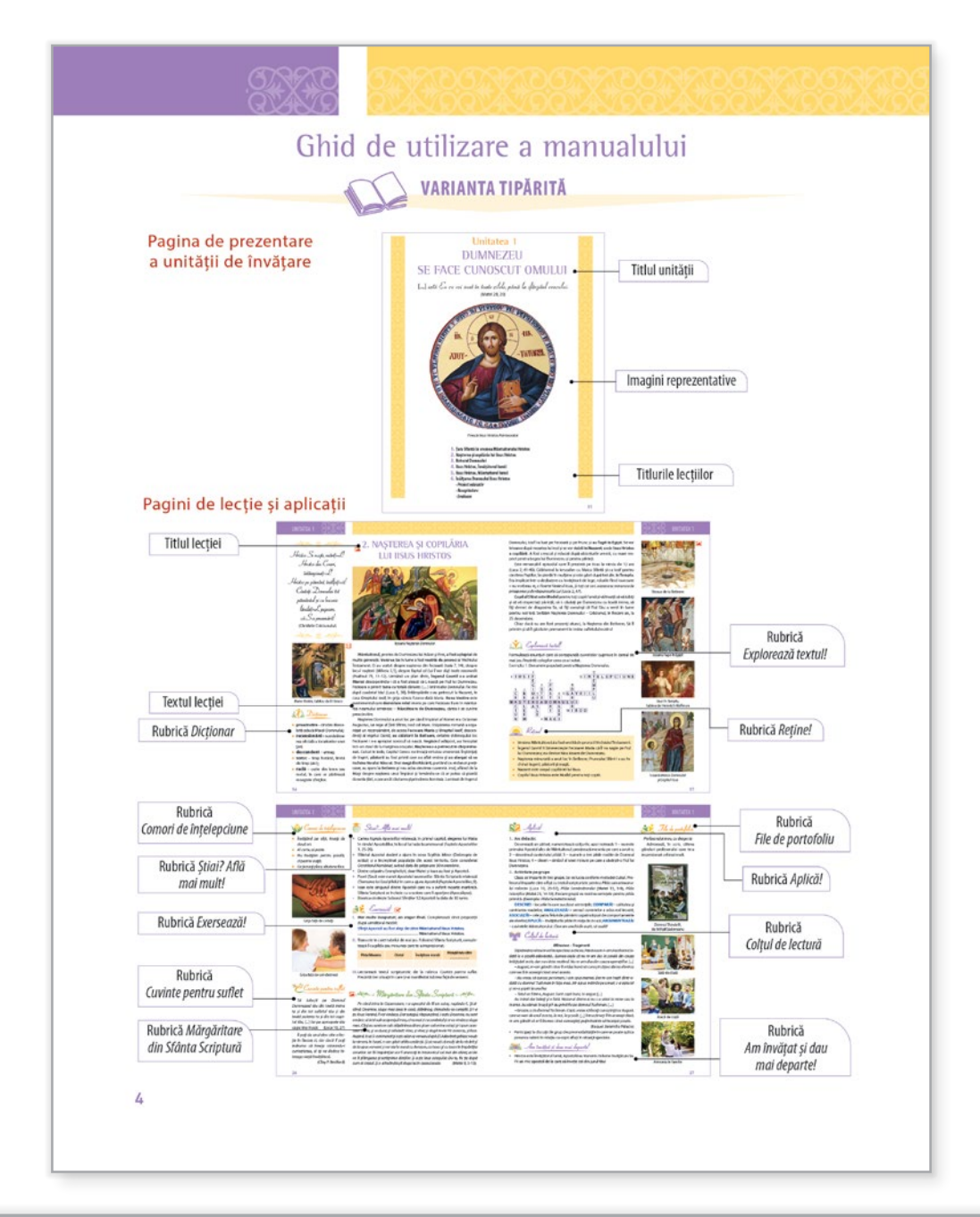

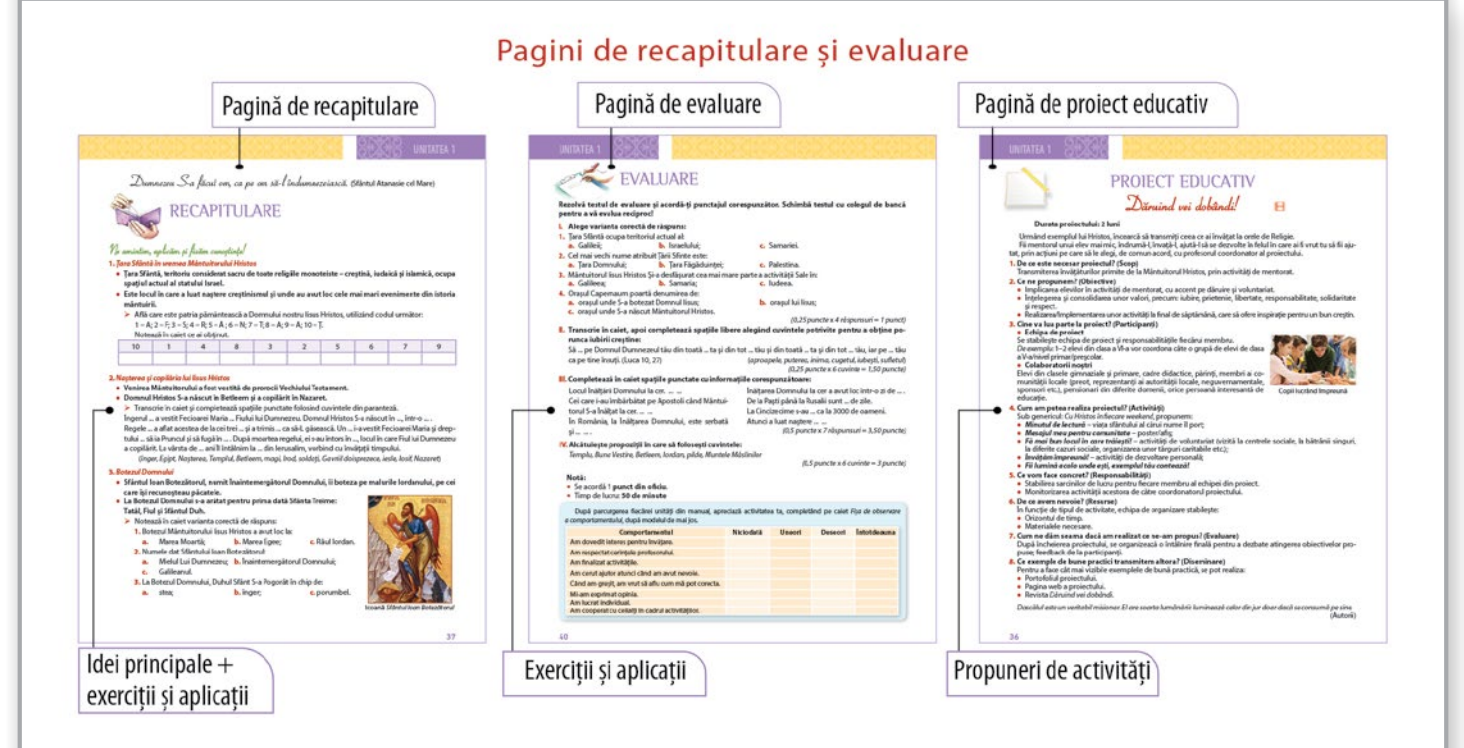

Competențe generale și specifice, conform programei școlare pentru disciplina Religie - cultul ortodox, clasa a VI-a, aprobată prin OMEN nr. 3393/28.02.2017

#### 1. Utilizarea conceptelor specifice religiei proprii, în conexiune cu diferite manifestări ale credintei

- 1.1. Prezentarea cronologică a principalelor evenimente din viața și activitatea Mântuitorului Iisus Hristos, pe baza textelor biblice.
- 1.2. Integrarea unor concepte specifice în prezentarea de evenimente religioase, istorice și culturale.
- 1.3. Selectarea de informații adecvate din surse și cu mijloace variate, pe teme cu relevanță moral religioasă.
- 2. Manifestarea unui comportament moral, în viața personală și în societate, în acord cu valorile religioase
	- 2.1. Prezentarea unor modele spirituale, pe baza textelor biblice, religioase, literare studiate.
	- 2.2. Relaționarea pozitivă cu colegii, în activități, sarcini de învățare, situații-problemă, utilizând reguli de comportament moral-religios.
- 3. Raportarea experiențelor din viața de zi cu zi la principiile religioase, cu respectarea identității și diversității religioase
	- 3.1. Analizarea unor moduri de manifestare a diversității religioase în viața personală, a grupurilor de apartenență, a comunității.
	- 3.2. Asumarea unor responsabilități față de sine și față de ceilalți, prin raportarea la valorile moral religioase.
	- 3.3. Analizarea rolului diferitelor sărbători și tradiții religioase în viața personală și a comunității, cu identificarea de elemente de specificitate pentru diferite comunități.

![](_page_7_Picture_12.jpeg)

### **INSTRUCTIUNI DE UTILIZARE** A MANUALULUI DIGITAL LITERA

![](_page_8_Picture_1.jpeg)

Varianta digitală cuprinde integral continutul manualului în variantă tipărită, având în plus exerciții interactive, jocuri educaționale, animații, filme și simulări.

Toate acestea au obiectivul de a aduce un plus de valoare cognitivă.

Paginile din manual pot fi vizionate pe desktop, laptop, tabletă, telefon, oferind o experiență excelentă de navigare.

Navigarea în varianta digitală permite parcurgerea manualului și revenirea la activitatea de învățare precedentă.

#### **Butonul @AJUTOR**

deschide ghidul de utilizare a manualului digital.

#### Butonul **B**CUPRINS

deschide cuprinsul manualului digital și permite deschiderea de Capitole/Lecții.

#### Butoanele de navigare <>>

permit parcurgerea manualului și deschiderea unei anumite pagini.

![](_page_8_Picture_148.jpeg)

 Activități de tip static – deschide activități de tip static, care se derulează cu ajutorul butoanelor de navigare. Cuprinde: desene, fotografii, simboluri, informații suplimentare.

![](_page_8_Picture_14.jpeg)

 Activități de tip animat – indică elemente care se găsesc în partea de jos a paginii. Cuprinde animații sau filme. Pentru vizionare, se activează butonul Redă ( $\blacktriangleright$ ).

- - Activități de tip interactiv indică elemente situate în partea de jos a paginii, de tipul: Asociază, Bifează, Scrie de la tastatură, Selectează. Butoanele de validare sunt: Resetează (care aduce exercițiul la starea lui inițială) și Verifică (prin care se verifică rezolvarea). Utilizatorul are la dispoziție trei încercări de a răspunde corect, după care răspunsul corect este afișat automat. Cuprinde exerciții de alegere duală, de alegere multiplă, de asociere, de completare, de ordonare etc.

### **EXEMPLE DE ACTIVITĂTI MULTIMEDIA DE ÎNVĂTARE**

![](_page_8_Picture_19.jpeg)

### 10 MOTIVE PENTRU CARE SĂ ALEGEȚI MANUALUL DE RELIGIE. CULTUL ORTODOX DE LA EDITURA LITERA

![](_page_9_Picture_1.jpeg)

1. Manualul propus este un instrument de lucru, dinamic și util, atât pentru elevii care frecventează ora de Religie în învățământul românesc, cât și pentru profesorii acestora, fiind rezultatul muncii unei echipe omogene, formată din cadre didactice cu experiență în domeniul educațional și cu o excelentă pregătire didactică și pedagogică.

2. Facilitează organizarea noilor informații, formarea, dezvoltarea și evaluarea competențelor-cheie, necesare modelării propriei personalității moral-religioase.

3. Prezintă o multitudine de modele de bune practici, durabile, necesare pentru a-i conduce pe elevi către o învățare eficientă, bazată pe joc didactic, metode interactive, muncă diferențiată, prin activități frontale, de grup, în perechi sau individual.

4. Prin strategiile didactice de învățare interactive și inovative, manualul implică și stimulează permanent elevii să-și personalizeze fiecare răspuns, idee sau lucrare.

5. Oferă posibilitatea dezvoltării gândirii critice, asumării de roluri și responsabilități, găsirea unor răspunsuri eficiente la diversele provocări ale vieții și facilitează implicarea civică și socială.

6. Cuprinde rubrici atractive, care îi invită pe elevi să descopere, să caute, să aplice si să exploreze realitatea religioasă, fiindu-le permisă adaptarea și personalizarea continuturilor.

7. Exercitiile/activitătile sunt organizate de la simplu la complex, astfel încât profesorul să poată alege și aplica acei itemi care consideră că sunt adecvați specificului elevilor și clasei la care predă; ne referim aici la munca diferențiată, dar și la pregătirea suplimentară a elevilor dornici de performanță și investigare (olimpiadă sau ore din cadrul centrelor de excelență).

8. Oferă posibilitatea unei evaluări ritmice, corecte, într-un spațiu prietenos, cu itemi diversificați, care respectă nivelul de cunostinte si competente ale elevilor.

 $9.$ În varianta digitală, manualul reproduce fidel varianta tipărită, dar adaugă numeroase activităti multimedia (galerii cu imagini, exercitii interactive, videoclipuri) care îmbogătesc experienta de învătare.

10. Manualul are un caracter etic, moral și nediscriminatoriu: respectă principiile care nu fac nicio deosebire de rasă, naționalitate, etnie, limbă, religie, categorie socială, convingeri, gen, orientare sexuală, vârstă, handicap, boală cronică necontagioasă, infectare HIV, apartenență la o categorie defavorizată

Fondată în anul 2014, Editura Litera Educational, parte a Grupului Editorial Litera, publică și difuzează manuale și auxiliare școlare în format tipărit și digital, suport pedagogic și cursuri online pentru profesori, precum si alte materiale de perfectionare pentru elevi.

Editura Litera Educational a ales o abordare modernă a sistemului educational. Pasionati de ceea ce fac, profesioniștii care alcătuiesc echipa noastră vizează excelența. În cei 9 ani de existentă, au construit relatii de parteneriat cu profesorii din România, cărora le-au oferit expertiza și informatiile de care au avut nevoie.

În anul 2023, catalogul Litera Educațional cuprinde peste 370 de titluri:

79 de MANUALE SCOLARE câștigătoare ale licitațiilor organizate de Ministerul Educației

300 de AUXILIARE SCOLARE avizate de Ministerul Educației

MATERIALE SUPLIMENTARE PENTRU ELEVI - cărți, lecturi școlare, atlase și enciclopedii etc. Litera Educational aduce creativitate si inovatie în educatie!

### **CURSURI ONLINE GRATUITE PENTRU** PROFESORI www.cursuridigitale.ro

Editura Litera, prin parteneriatele pe care le are cu instituții care furnizează programe de formare, oferă cadrelor didactice din învățământul preuniversitar oportunitatea de formare profesională prin cursuri online realizate pe platforma www.cursuridigitale.ro.

Înscrierea si participarea la cursuri este gratuită, iar principalul obiectiv al acestora este dezvoltarea competentelor digitale și a viziunii moderne a cadrelor didactice, necesare pentru a face față cu succes provocărilor actuale ale profesiei de dascăl.

#### Avantajele participării la cursurile online oferite de platforma cursuridigitale.ro:

V Toate cursurile sunt GRATUITE.

√ Înscrierea este facilă și se realizează prin completarea unui formular online disponibil pe www.cursuridigitale.ro

 $\sqrt{}$  Înveți și lucrezi în ritmul tău. Cursurile au o durată medie de 15 ore și se pot parcurge oricând, oriunde: de acasă, în weekend, în vacanțe, la orice oră.

√ Informatiile sunt de actualitate si sunt prezentate într-o formă și un limbaj accesibile și familiare cadrelor didactice.

 $\sqrt{\frac{1}{2}}$  Cursurile se pot citi și parcurge pe orice dispozitiv: calculator, tabletă, telefon, astfel încât realizarea lor devine si mai accesibilă.

V Trainerii care dezvoltă cursurile fac parte din mediul academic, sunt profesori cu experiență, psihopedagogi, consilieri scolari, formatori pentru educatia adultilor, autori de manuale.

√ Cursurile tratează subiecte de interes pentru profesori: cum să utilizezi manualul digital la clasă, care sunt noile instrumente digitale cu ajutorul cărora se pot realiza la clasă activități extracurriculare, metode si tehnici de formare si dezvoltare armonioasă a personalitătii elevilor etc.

√După parcurgerea cu succes a modulelor, cadrele didactice vor primi adeverinte care vor servi la completarea dosarului de formare profesională.

### PSIHOLOG DR. SANDRA O'CONNOR: STRESUL EXAMENELOR, ADOLESCENTUL ȘI PĂRINTELE

![](_page_11_Picture_1.jpeg)

**CÂND ESTE ANXIETATEA UTILĂ?** 

#### STRESUL EXAMENELOR, ADOLESCENTUL ȘI **PĂRINTELE**

Ce se întâmplă cu noi în perioada examenelor și cum putem să navigăm prin această perioadă cât mai eficient și mai echilibrat? Stresul este un răspuns normal al corpului la situații provocatoare. Când ne aflăm în situații dificile, periculoase sau neașteptate, corpul nostru reacționează în moduri care sunt menite să ne protejeze de rău. În aceste momente sunt eliberati hormoni precum adrenalina, care ne accelerează ritmul cardiac și ritmul respirației, mușchii ni se încordează si avem o concentrare sporită. Când vine vorba de stres legat de studiu și examene, stresul functional poate fi benefic. Până la un anumit punct, stresul îti creste productivitatea, te ajută să îti clădesti motivatia, să îti urmezi și atingi obiectivele și îti oferă suficientă adrenalină și energie pentru a fi productiv și eficient. Stresul în perioada examenelor poate face ca adolescentul tău să simtă anxietate, iar aceasta poate duce stresul functional în stres disfunctional, care îl va paraliza si demotiva.

Anxietatea poate fi utilă în anumite situatii: de exemplu, dacă suntem în pericol (ex.: sărim din calea unei masini), anxietatea ne poate ajuta să ne canalizăm energia pentru a putea evita pericolul. Un nivel echilibrat de anxietate va direcționa reacția noastră față de evenimentul amenințător și va ajuta la îmbunătățirea răspunsului pe care îl avem vizavi de acest eveniment, dar anxietatea nu este prietena noastră atunci când amenintarea cu care ne confruntăm este de natură cognitivă, cum ar fi un examen. Gândurile implicate în anxietatea pe care ne-o determină un examen pot să se reflecte asupra modului în care noi ne proiectăm capacitatea de a performa la acel examen. Anxietatea în fața examenului de multe ori va include gândire negativă și somatizări atunci când ne apropiem de momentul evaluării. "Voi eșua", " nu mă voi descurca", "mă doare capul", "mă doare stomacul",

"nu mă pot concentra", "nu îmi pot aduce aminte ceea ce am învățat", acestea sunt doar câteva dintre cuvintele pe care ni le spun adolescentii noștri în perioada examenelor.

#### **CARE ESTE IMPACTUL ANXIETĂȚII ASUPRA PERFORMANTEI?**

Cercetările au arătat că persoanele care se confruntă cu niveluri ridicate de anxietate la examene vor avea performante scăzute în situațiile de evaluare. Acești oameni tind să perceapă examenele ca fiind amenintătoare si au răspunsuri emoționale intense, ceea ce le va face dificilă concentrarea asupra sarcinii în cauză. Situațiile de evaluare pot aduce un nivel de anxietate care interferează cu performanta eficientă în sarcinile cognitive si intelectuale. acest aspect având un impact negativ asupra sanselor persoanei de a obține cele mai bune rezultate la examen.

![](_page_11_Picture_9.jpeg)

![](_page_12_Picture_0.jpeg)

#### DECI, CUM PUTEM DOMOLI ANXIETATEA ÎN FAȚA EXAMENELOR? CUM ÎI PUTEM SPRIJINI PE ADOLESCENȚII NOȘTRI?

Abilitătile pe care le considerati cele mai utile în gestionarea anxietătii vor varia în functie de factorii declansatori care pot contribui la nivelul ridicat de anxietate. Dacă adolescentii se confruntă cu niveluri ridicate de anxietate înainte de un examen, ar trebui să se angajeze în strategii de autoîngrijire în acest timp, iar noi suntem cei care îi pot ajuta să o facă.

Unul dintre cei mai importanți piloni de susținere a adolescenților este o comunicare eficientă cu adulții din jur. Părintele este primul compas de echilibru în situații de criză (chiar dacă tendința lor va fi ca în această perioadă să graviteze mai mult înspre anturaj și prieteni). Vorbiți cu adolescentul vostru, asigurati-vă că acesta are încredere să apeleze la voi atunci când întâmpină dificultăți. Discutați împreună cu el despre importanța următoarelor aspecte: pregătire, îngrijire adecvată și relaxare.

Înainte de a vorbi cu adolescentul nostru, este important să ne examinăm așteptările. Stresul se poate amplifica atunci când așteptările noastre, sau ceea ce credem că sunt așteptările altora, nu se potrivesc cu ceea ce suntem capabili sau dispuși să realizăm. Reflectați asupra așteptărilor pe care le aveți față de acest examen și gândiți-vă în ce mod le proiectați asupra adolescentului. Uneori, s-ar putea să descoperiți că sursa stresului adolescenților sunt tocmai așteptările adulților din jur, care nu sunt congruente cu așteptările și proiecțiile proprii. Dacă aveți așteptări foarte mari, iar adolescentul nu crede că le va îndeplini, este foarte important să reflectați la asta. Care este motivul pentru care aveți aceste așteptări? Este important ca, atunci când discutați cu adolescentul, să o porniți în direcția nevoilor și așteptărilor sale, nu ale voastre. Ei vor putea găsi resurse doar într-un proces personal de studiu, de proiectie a asteptărilor, de management al timpului si de evaluare a consecintelor oricărui rezultat, nu au nevoie si de stresul dezamăgirii noastre. La urma urmei este un examen, nu este un punct existențial pivotant al vieții copiilor noștri, iar presiunea pe care o punem uneori ca adulți asupra acestor examene le poate picta o imagine distorsionată a procesului de evaluare.

![](_page_12_Picture_5.jpeg)

![](_page_13_Picture_0.jpeg)

#### Cum să discutăm cu adolescentul? Am să vă exemplific.

#### PREGĂTIRE

#### Îi vei spune așa:

În primul rând, este important să începi pregătirea pentru examen cât mai devreme posibil. Acest lucru te va ajuta să înveti materialul într-un mod mai eficient si să eviti stresul asociat cu învătarea de ultim moment. Atunci când înveți ar trebui să te concentrezi pe subiectele pe care le consideri cele mai importante și să eviți să pierzi timpul cu subiectele mai puțin importante, acelea le vei putea acumula pe parcursul pregătirii.

Începe pregătirea din timp. Nu lăsa pregătirea pentru ultimul moment, deoarece vei fi presat de timp și vei fi mai stresat. Încearcă să începi pregătirea cu cel putin o lună înainte de examen. Fii organizat. Creează-ti un program de studiu si respectă-l. Asigură-te că acoperi toate subiectele pe care le vei avea la examen si, când revizuiesti materialele, concentrează-te asupra detaliilor importante. Fii disciplinat. Respectarea programului tău de studiu este esențială pentru a obține rezultate bune la examenele tale. Asigură-te că petreci suficient timp studiind fiecare subiect si nu uita să iei pauze regulate pentru a-ți odihni și relaxa mintea. Exersează testele anterioare sau exerciții similare cu cele pe care le vei avea la examen. Acest lucru te va ajuta să înțelegi mai bine subiectele și să te familiarizezi cu formatul testelor pe care le vei avea la examen.

#### ÎNGRIJIRE ADECVATĂ

Promovarea unui examen dificil este o sarcină greu de dus la capăt atunci când nevoile de bază, cum ar fi alimentația și somnul, nu sunt îndeplinite. Dacă adolescentul tău neglijează să se îngrijească pentru a se concentra doar pe studiu, este timpul ca tu, ca părinte sau îngrijitor, să intervii. Anii adolescentei sunt o perioadă benefică pentru a-i învăta ocrotirea de sine, o alimentatie adecvată, activitatea fizică și somnul suficient, toate vor ajuta în prevenția stresului toxic. Ajutați-i în acest proces, deoarece în perioada examenelor nu e momentul în care să îi învățați să o facă singuri.

#### Îi vei spune așa:

Este important să te odihnesti suficient înainte de examen. Somnul este la fel de important pentru învătare, precum este exercițiul pentru a construi rezistența fizică. Un somn adecvat te va ajuta să îți menții concentrarea în timpul examenului și te va ajuta să ai o stare de bine. O alimentație nesănătoasă poate afecta negativ nivelul tău de energie, iar asta la rândul său poate afecta performanța, așa că, având grijă de tine, te asiguri că îți oferi oportunitatea de a funcționa în forma ta maximă. În plus, ar trebui să iei pauze regulate atunci când studiezi pentru un examen. Acest lucru te va ajuta să te relaxezi și să te concentrezi mai bine atunci când revii la studiu. De asemenea, ar trebui să faci exerciții fizice regulate pentru a-ți menține nivelul de energie ridicat și pentru a reduce stresul asociat cu examenele.

## citeste.ro ebookuri - gudiobookuri - videobookuri Destinația ideală pentru toți elevii!

## **ABONAMENT GRATUIT TOT ANUL 2023** pentru elevii care învață după noile manuale Litera aprobate MEN în 2023!

![](_page_14_Picture_2.jpeg)

O În perioada 1-11 septembrie 2023, școlile care aleg noile manuale Litera vor primi prin email codurile de acces gratuit pe citeste.ro pentru elevi si cadre didactice.

Cu peste 3 500 de ebookuri, audiobookuri și videobookuri în limbile română și engleză, citeste.ro este destinația ideală pentru orice elev sau profesor care dorește să citească, să-și satisfacă curiozitatea, să se perfecționeze!

Detalii pe **f** /citeste.ro

![](_page_14_Picture_6.jpeg)

### MANUALE ȘCOLARE APROBATE **DE MINISTERUL EDUCAȚIEI** 2023

![](_page_15_Picture_1.jpeg)

![](_page_15_Picture_3.jpeg)